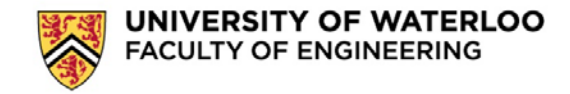

Effective for the Fall 2018 program extension cycle starting this month, the Engineering Graduate Studies Office will be launching a new online program extension system. Students and faculty members should follow the instructions below:

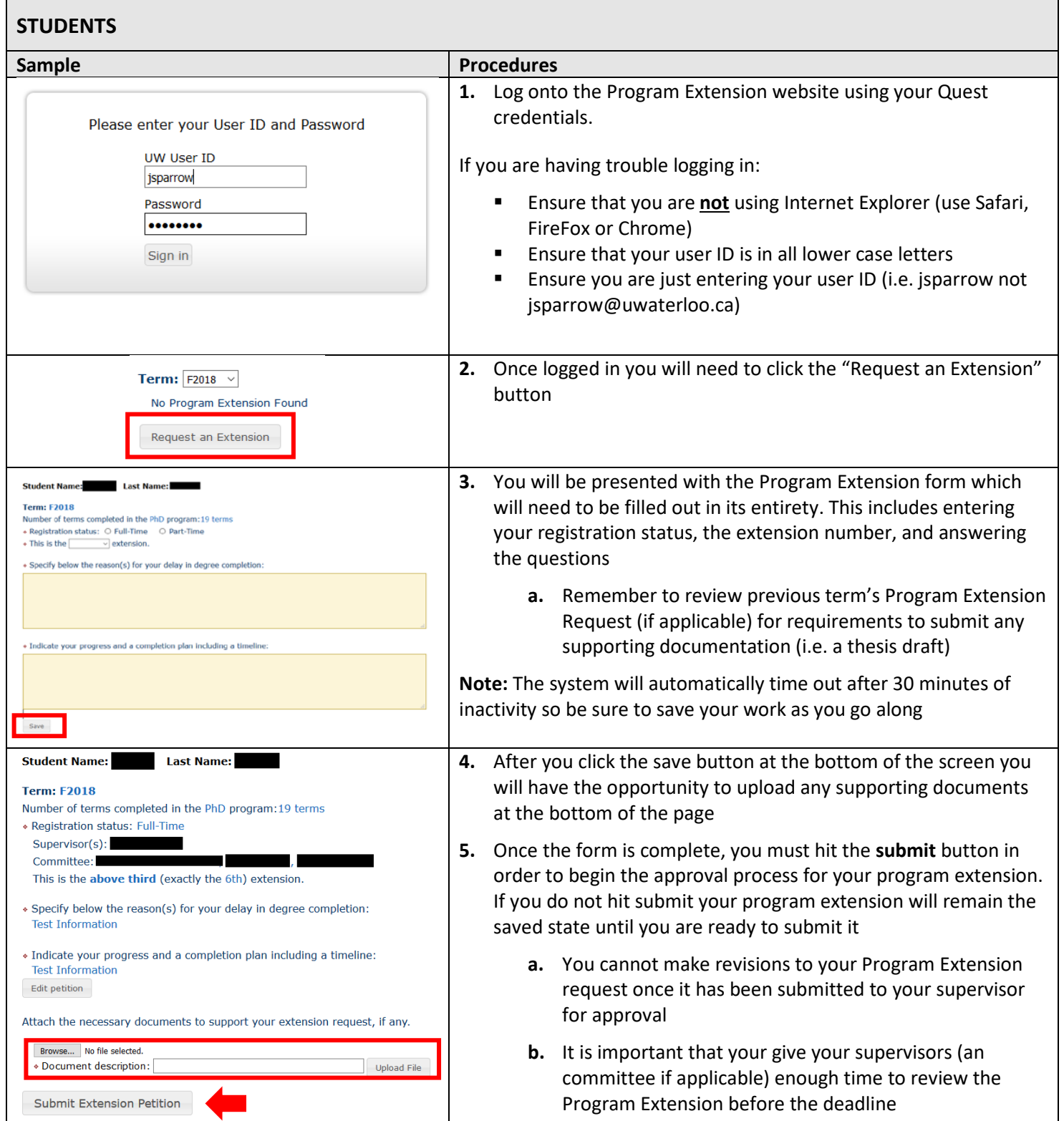

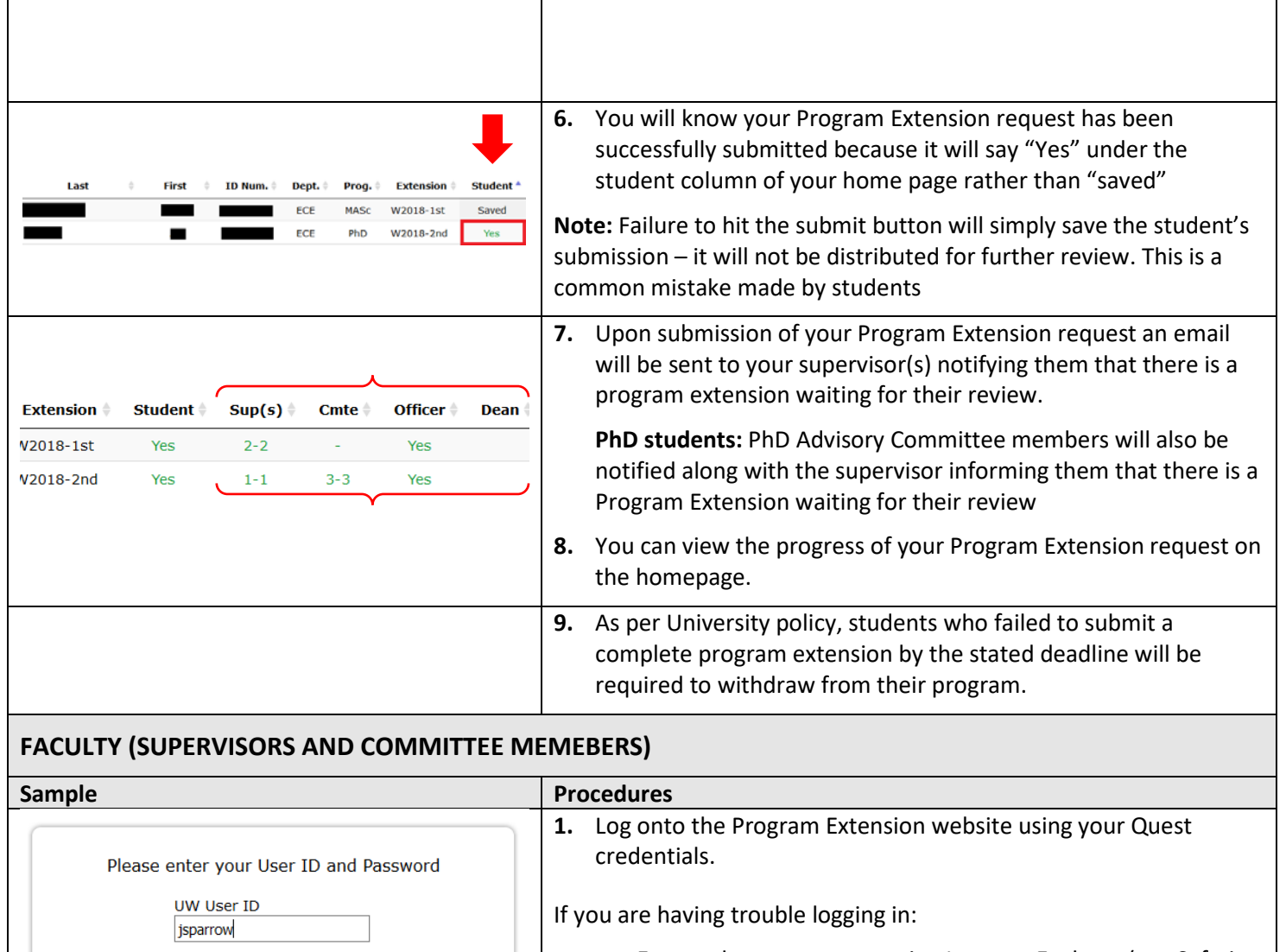

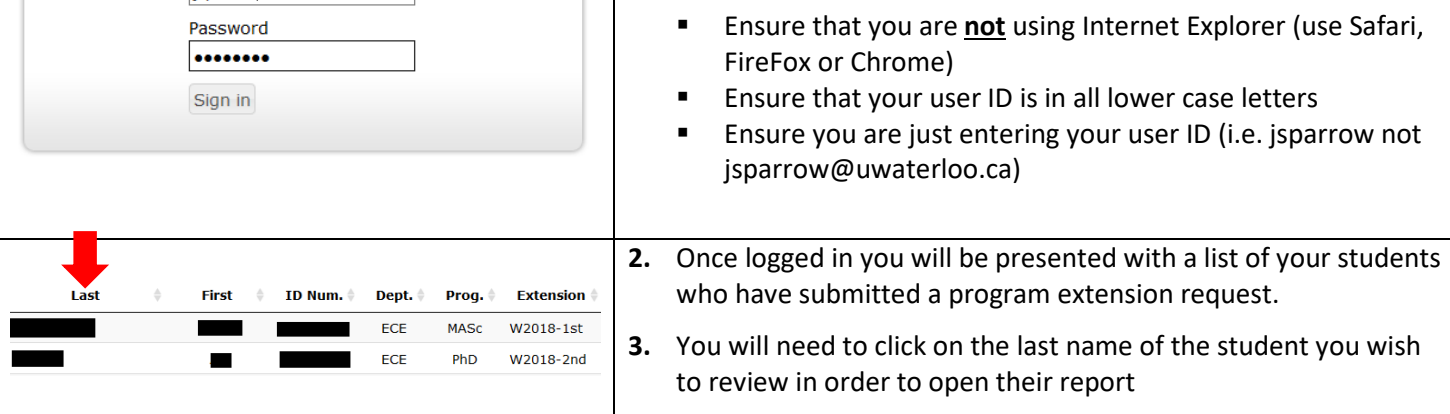

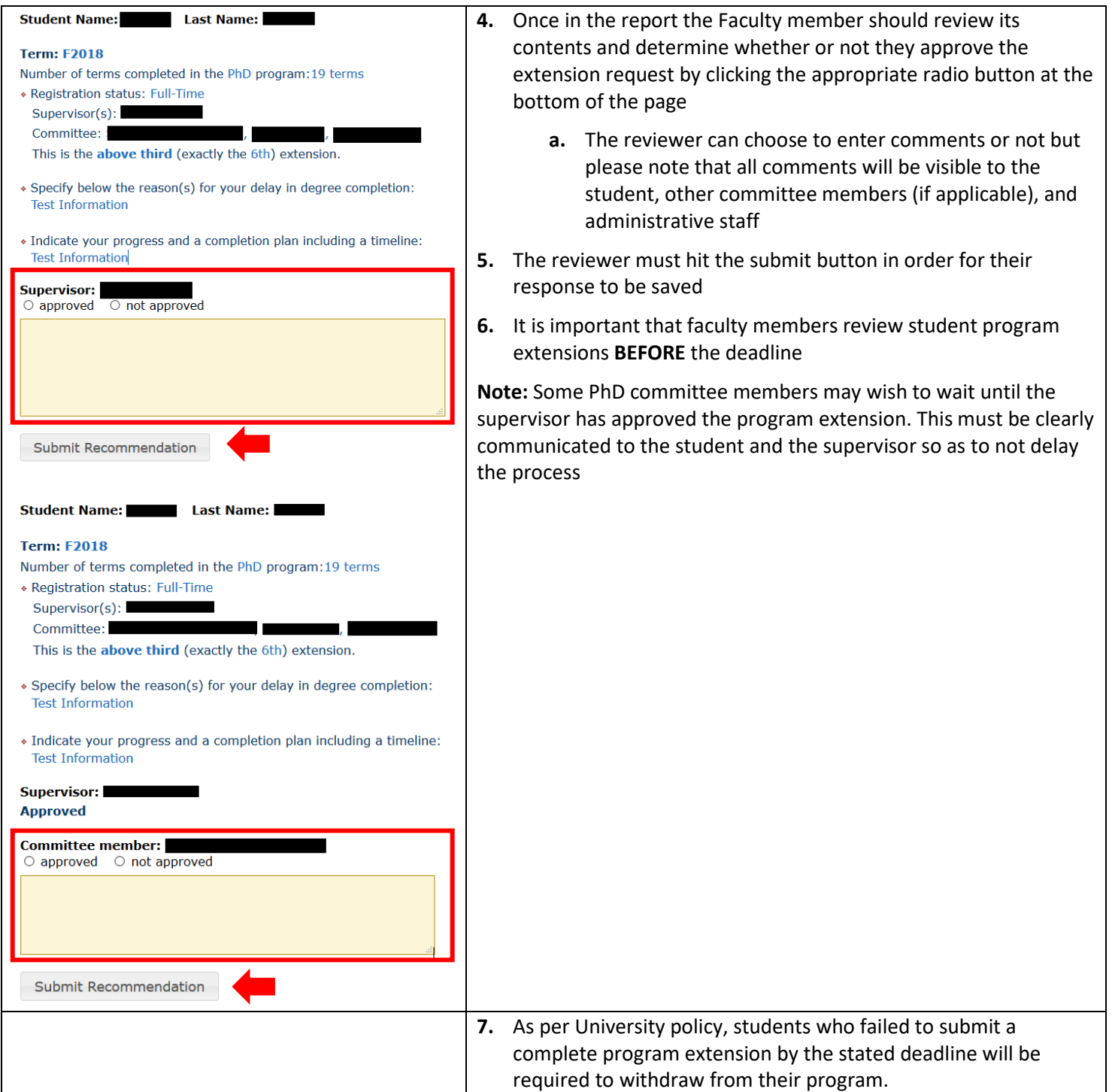